## SAP ABAP table P1000 {Infotype 1000: Object Name}

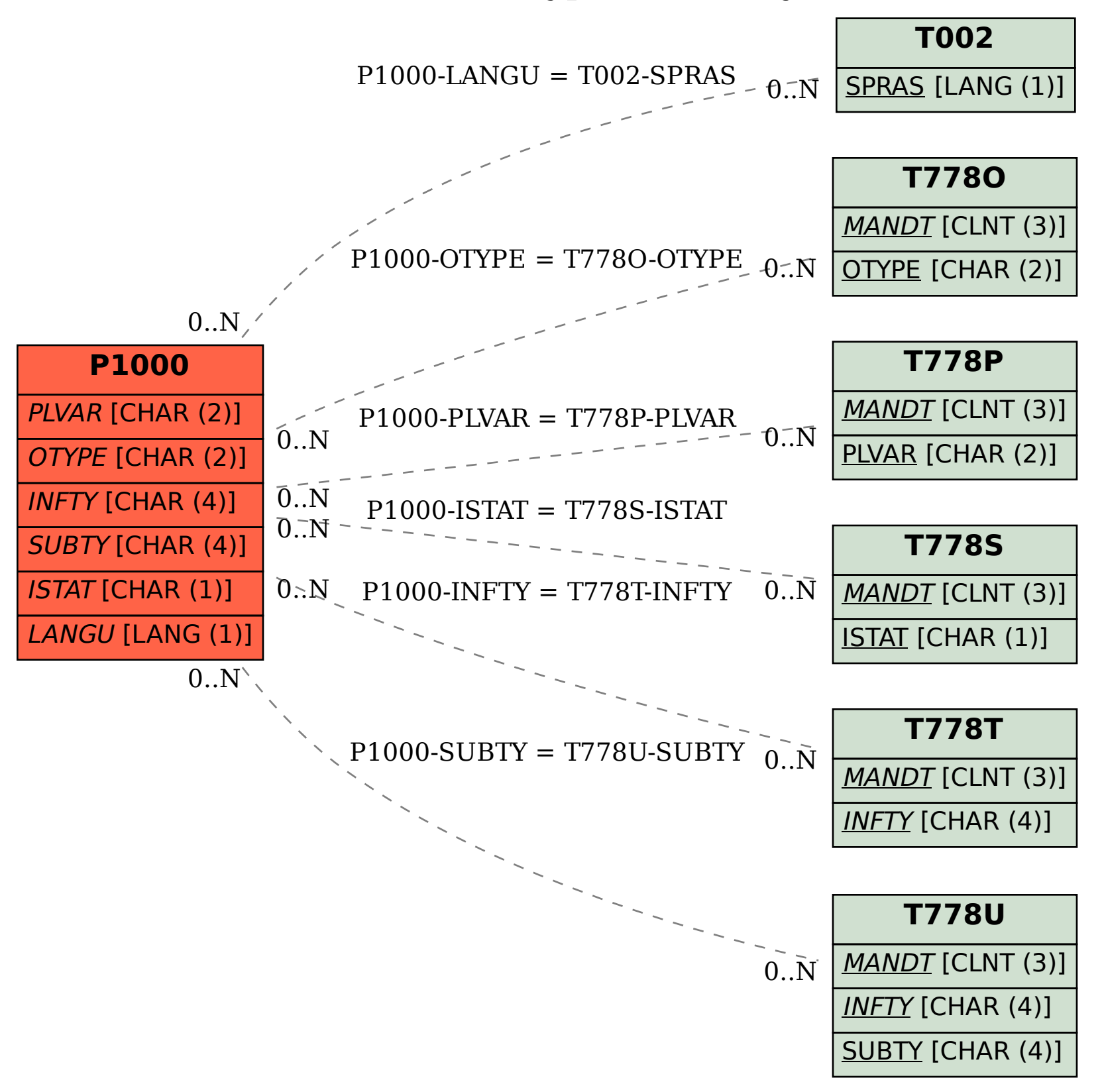